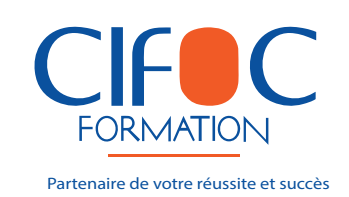

**Membre de** 

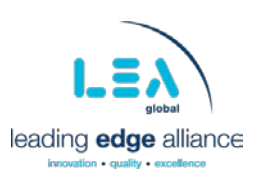

Madame, Monsieur,

Nous avons le plaisir de vous informer que CIFOC organise, un séminaire de formation spécialisé ayant pour thème et objectifs ce qui suit :

## **THEME**

# **EXCEL AVANCE :**

## **LE REPORTING DYNAMIQUE**

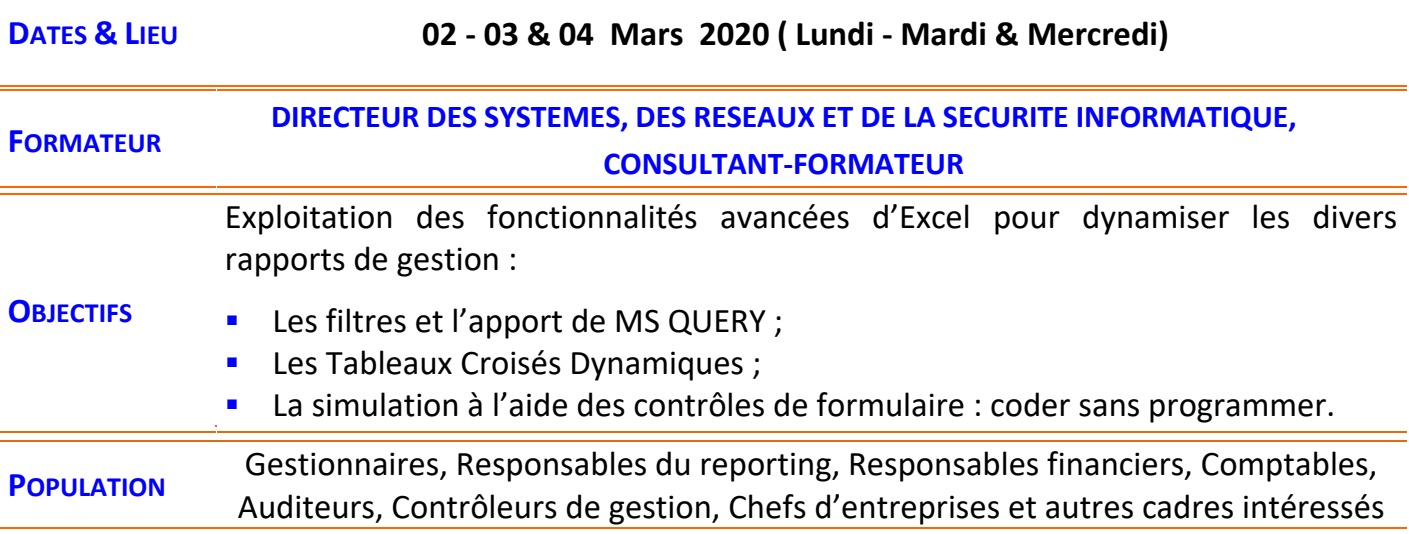

Dans l'attente du plaisir de vous lire, nous vous prions d'agréer, l'expression de notre profond respect.

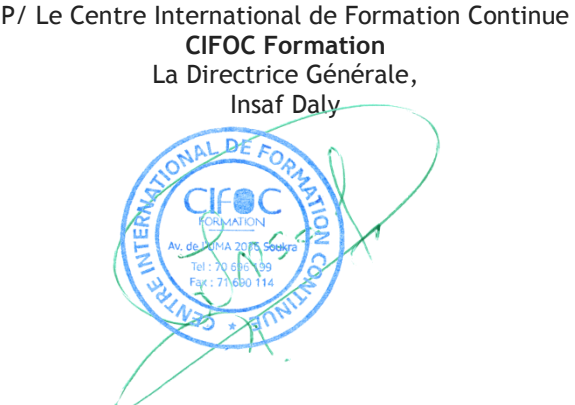

Centre International de Formation Continue Société à responsabilité limitée au capital de 60.000 dinars

 $\overline{\mathbf{M}}$ 

 $\mathbf{o}$ 35 Av de l'UMA, Imm. Florence 1 Bur. A24, Soukra 2036 Ariana

70 696 199 - 27 323 323 - 28 753 750 | 3 71 690 114 L

Agrément : 09 404 12 - MF : 931 449 L A M 000 - RC Ariana : B 0359 88 2008 邙

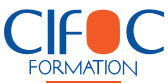

# **EXCEL AVANCE : LE REPORTING DYNAMIQUE**

## **- PROGRAMME DE FORMATION -**

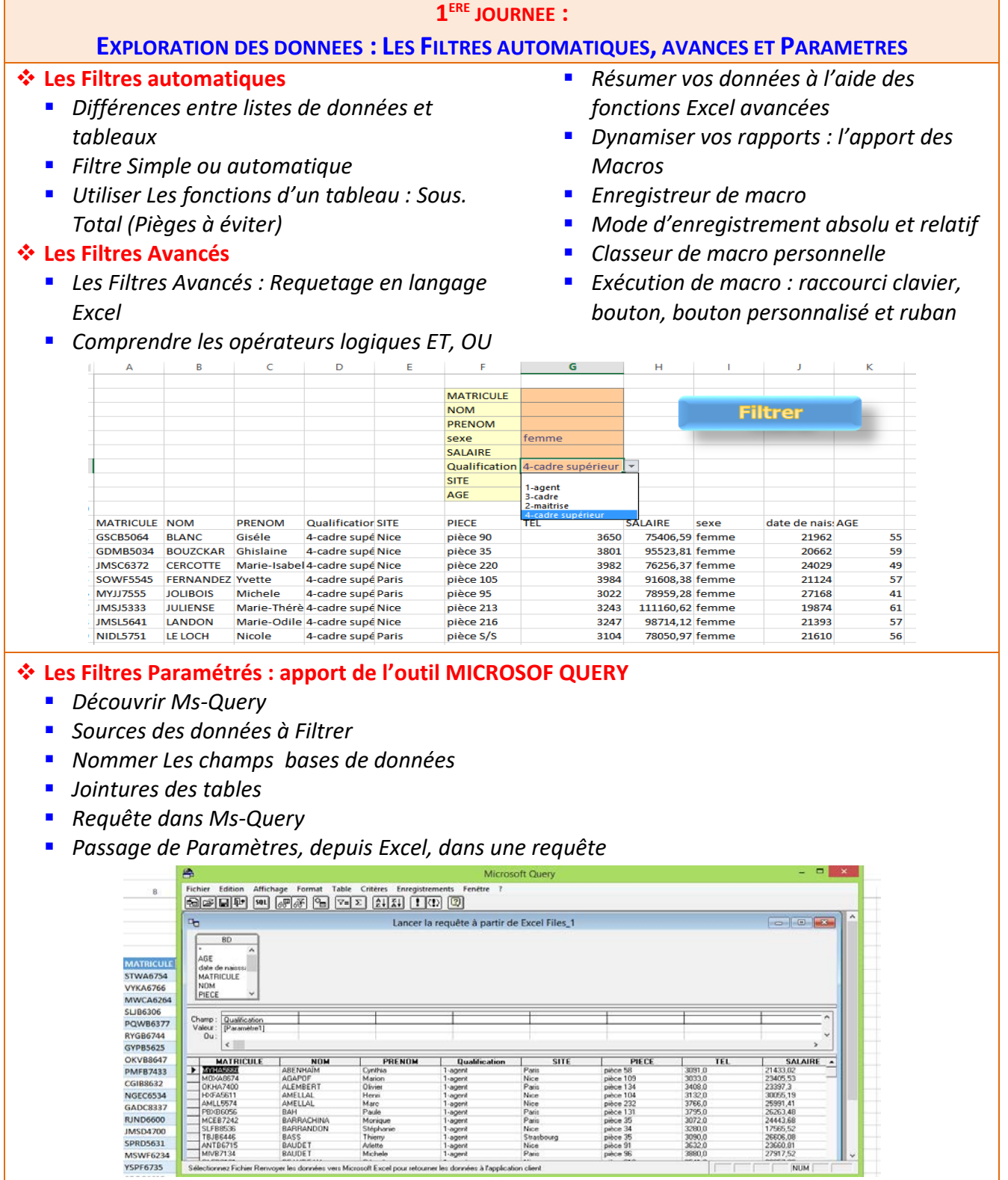

38655, 19<br>25991, 41<br>26263, 48<br>24443, 68<br>17565, 52<br>2660, 81<br>23660, 81<br>27917, 52

31321<br>3765.0<br>3795.0<br>3072.0<br>3880.0<br>3632.0<br>3880.0

pièce 232<br>pièce 131<br>pièce 35<br>pièce 34<br>pièce 35<br>pièce 96

Nice<br>Paris<br>Paris<br>Nice<br>Strat<br>Nice<br>Paris

1-agent<br>1-agent<br>1-agent<br>1-agent<br>1-agent

Paule<br>Morique<br>Stépher<br>Thierry<br>Arlette<br>Michele

oft Exc

ICEB72 SLFB8536<br>TBJB6446<br>ANTB6715<br>MIVB7134

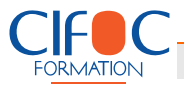

## **2EME JOURNEE :**

#### **Les Tableaux Croisés Dynamiques**

- *Pourquoi utiliser les TCD ?*
- *Préparer vos données*
- *TCD unidimensionnel*
- *TCD Multidimensionnels*
- *Les Graphiques Croisés Dynamiques*
- *Insérer des Graphiques Croisés Dynamique Dans Word*
- *TCD et Filtres*
- *TCD et Champs Calculés*

### **3EME JOURNEE :**

#### **Simuler à l'aide des contrôles de formulaire : coder sans programmer**

- *Les cases à cocher*
- *Insérer Un Segment*
- *Utiliser la fonction LIREDONNEESTABCROISDYNAMIQUE*

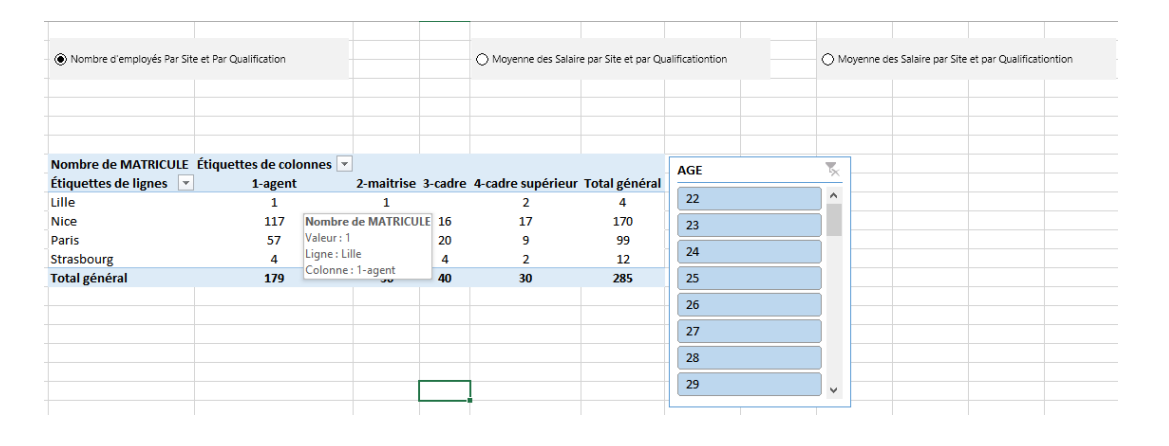

*Lier les fonctions et les contrôles*

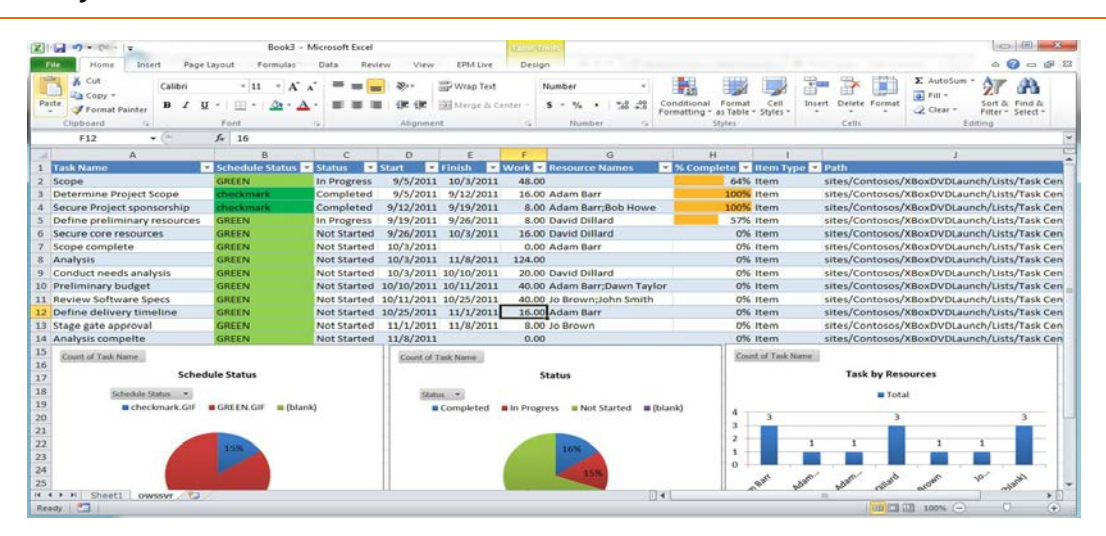